#### **TRAMP: LaTeX Tutorial**

Martin Wagner November 5, 2001

#### **Overview**

- Purpose of tutorial
- What is TeX and LaTeX?
- LaTeX workflow
- LaTeX commands
- LaTeX workflow revisited

# Purpose of this Tutorial

- LaTeX is the main tool for TRAMP documentation
- Tutorial helps you to write the TRAMP documentation
- It is not a TeX reference
- Refer to TeXperts for fancy stuff:
	- **Links of the Company** your documentation liaison
	- your coach

## What is TeX?

- •Word processing system, no WYSIWYG
- Processes document structure, applies sophisticated typesetting knowledge
- Focus on scientific/mathematical documents
- • Varieties:
	- $-$  TeX: **Basic system**
	- LaTeX: Roughly TeX  $+$  useful macros
	- pdfLaTeX: LaTeX with pdf output

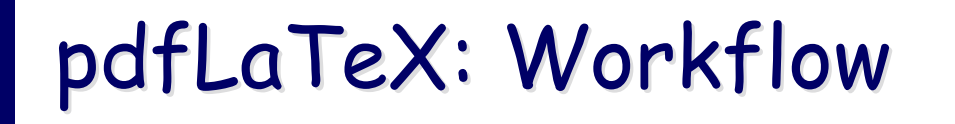

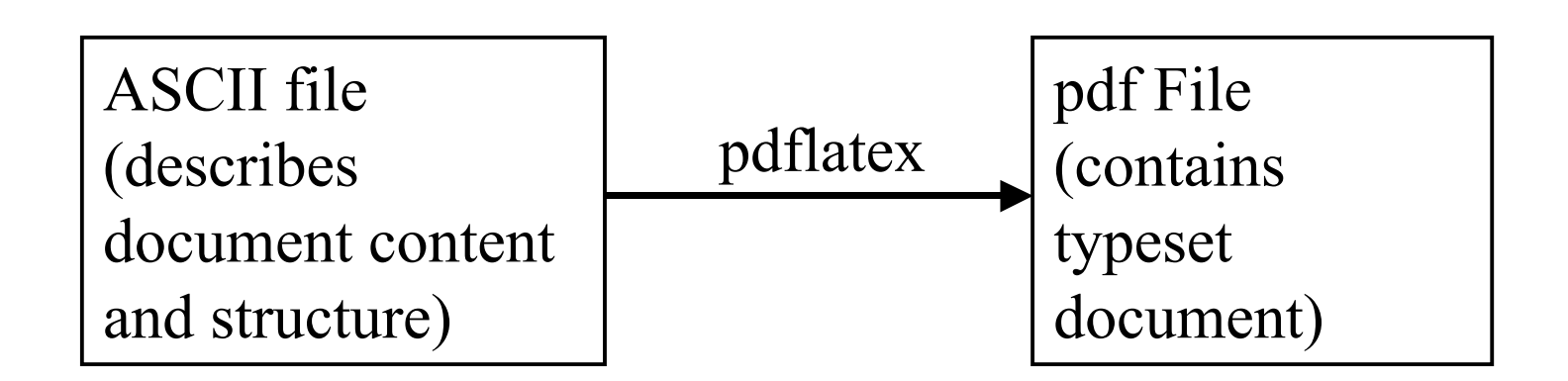

### General Document Structure

```
\documentclass[11pt,titlepage]{scrartcl}
\usepackage{german,a4wide}
%% some more global options
```
**\begin{document}** *%% enter document content & structure here* **\end{document}**

# Splitting Documents in Multiple Files

```
\documentclass[11pt]{scrartcl}
```
*% reference an arbitrary TeX file without its*

```
% extension
```
**…**

```
\input{../settings}
```
- •recursive inputs are allowed
- advantage: facilitates concurrent editing of the same document ( $\rightarrow$  CVS)

### **Basic Commands**

- in preamble:
	- **\author{…}**
	- **\title{…}**
	- **\date{…}**
- in document body:
	- **\maketitle**
	- **\tableofcontents**
	- **\listoffigures**

Formatting:

- no ASCII art
- new paragraph: <empty line>
- new line: **\\**
- Emphasis: **\emph{Some Text.}**
- Footnotes: **\footnote{Guess what.}**
- • Maths: **\$x = 3\$**

## Structuring the Document

- Just tell LaTeX the role of a heading, it takes care of the rest
- • Commands:
	- **\chapter{My Chapter}**
	- **\section{…}**
	- **\subsection{…}**
	- **\subsubsection{…}**
	- **\paragraph{…}**
- • Label all sections:
	- **\label{sec:a\_useful\_name}**

### List Environments

- • LaTeX facilitates hierarchical creation of list environments
- •**Syntax \begin{***some list type* **} \item** First item. **\item** Second item. **\end{***the same list type as above}*
- • Valid list types:
	- itemize: bullet list
	- enumeration: **enumeration**
	- description: argument given to item in square brackets is printed bold

### Images

- •Accepted formats (for pdfLaTeX): jpg, pdf
- • Commands: **\begin{figure} \begin{center} \includegraphics[width=2.2cm]{../donut}** *% Note: Filename is without extension* **\label{fig:donut} \caption{Ein runder Donut mit Loch} \end{center} \end{figure}**
- Placement is automatic, do not worry about fine tuning

### Cross referencing Cross referencing

- •Label all relevant parts (sections, figures)
- • Always use the following syntax for cross references:

**…wie der Bagel (s. Abschnitt \ref{sec:bagel})…**

•*Note:*

> pdflatex sometimes has to be run twice for correct updates of cross references

# pdfLaTeX: Workflow Revisited

- 1. Create ASCII file with your preferred editor
- 2. Translate (twice) with pdflatex
	- • Error handling: line # given by  $pdflatex$ , quit with  $X\leq enter$
- 3. Enjoy your document with Preview or Acrobat Reader
- 4. Remember: TeXShop makes your life easier!